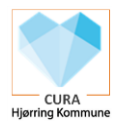

## Vejledning til opsætning af nye telefoner

## **Her finder du vigtig information om din nye arbejdsmobil telefon**

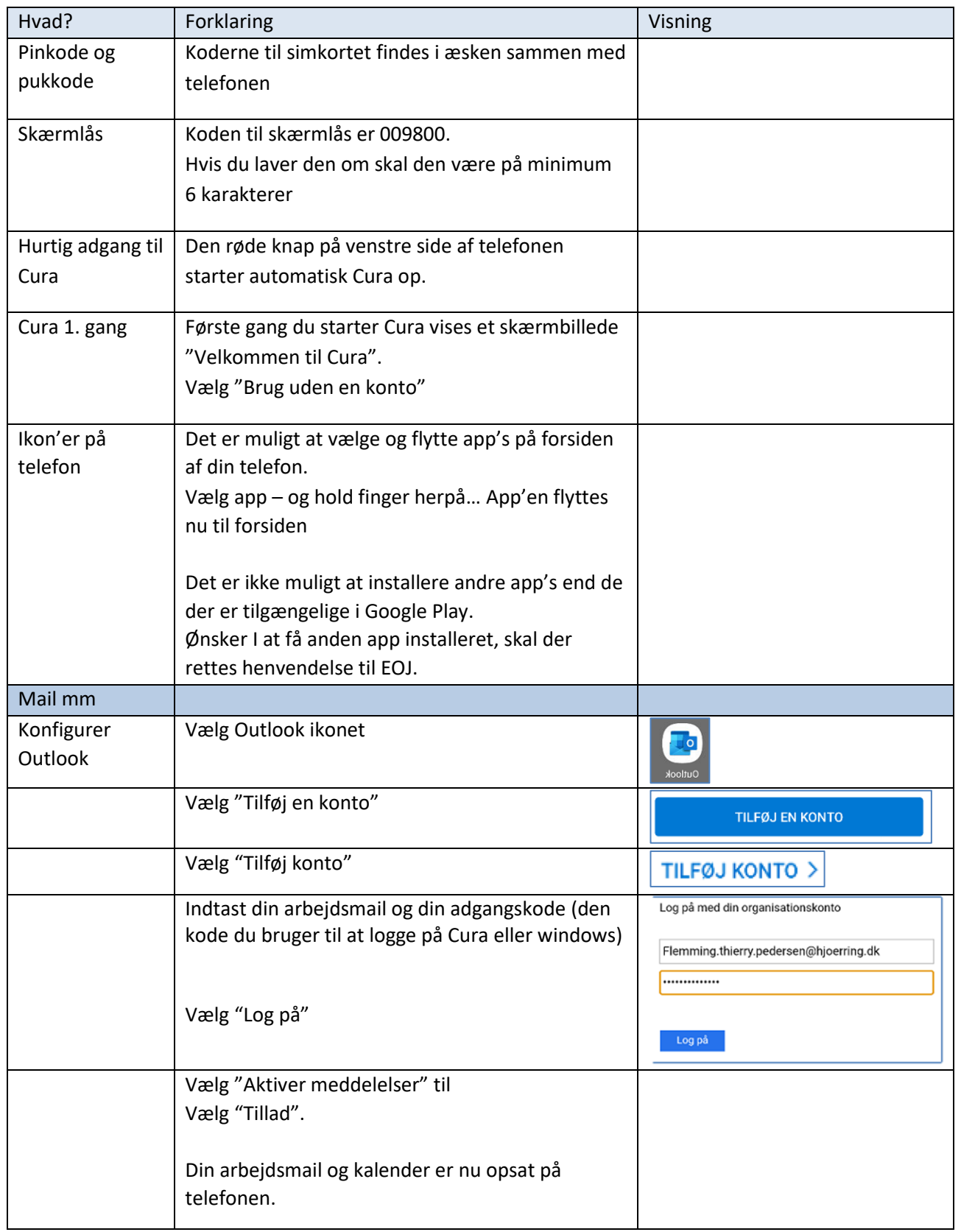

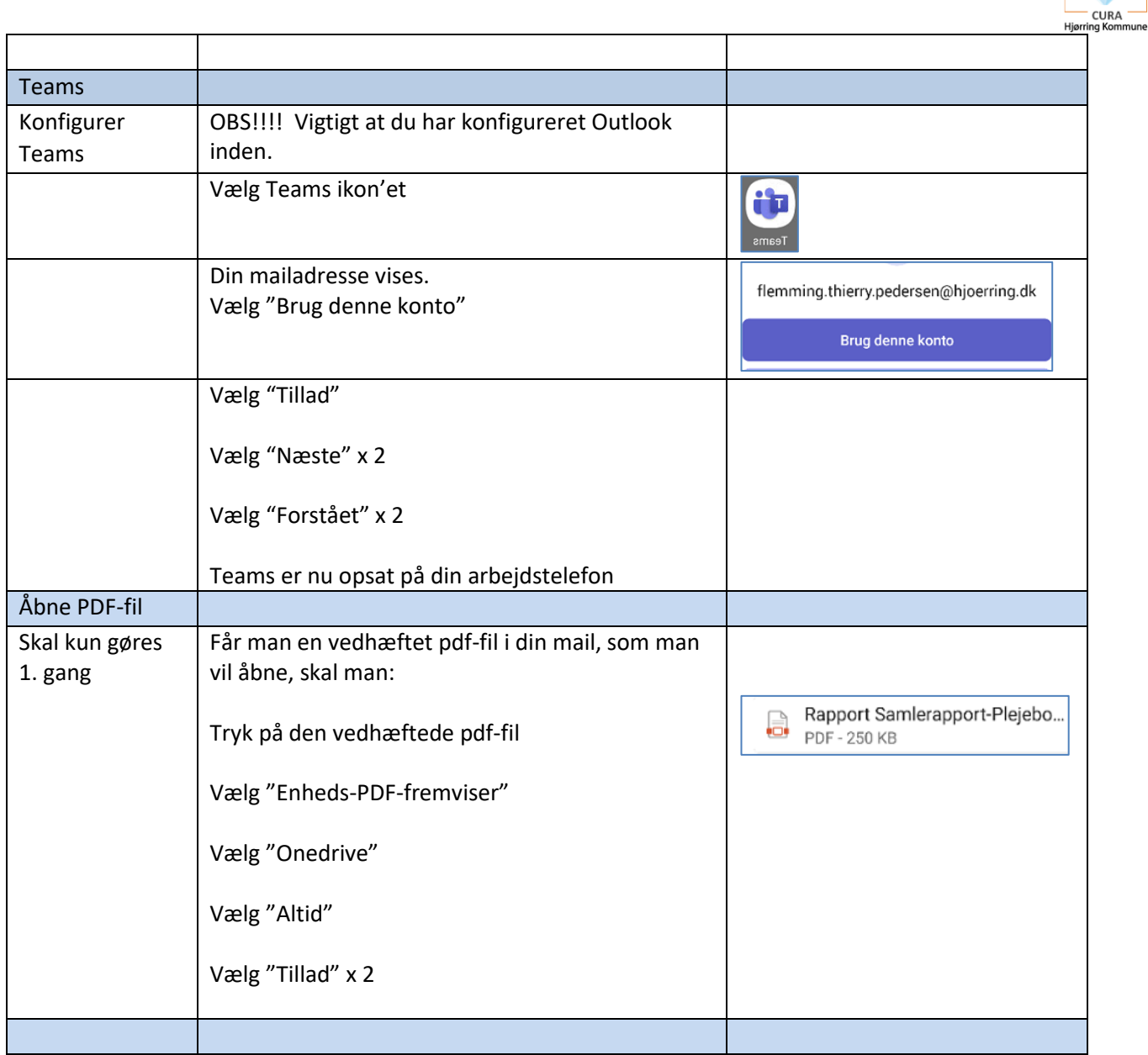